Title stata.com

frames dir — Display names of all frames in memory

Description Menu Syntax Remarks and examples
Stored results Also see

# **Description**

frames dir lists all frames in memory, along with the dimensions of the data, the label of the data in each (if any), and an indicator of whether the data in the frame have changed since last saved.

### Menu

Data > Frames Manager

## **Syntax**

frames dir

collect is allowed; see [U] 11.1.10 Prefix commands.

## Remarks and examples

stata.com

frames dir shows you at a glance information about all frames in memory.

The first column shows an asterisk if the data in a given frame have changed since they were last saved. If you try to exit Stata and there are unsaved data in one or more frames, you will receive an error warning you. You can type frames dir to see frames with unsaved data.

The third column shows the number of observations and variables along with the data label, if any, for each frame. If there is not a data label, the dataset filename, if there is one, will be displayed.

### Example 1

We have been working with data in multiple frames. We now want to see all the frames currently in memory. To do this, we type

Note: Frames marked with \* contain unsaved data.

We are reminded of the names and contents of the three frames in memory. We also see that the data in frames afewcars and work have changed, but those changes have not been saved.

4

### Stored results

frames dir stores the following in r():

Macros

r(frames) names of frames in memory

r(changed) 1 or 0 for each frame in memory: 1 means the data in the frame have changed since last

save; 0 means they have not changed

### Also see

- [D] **frames intro** Introduction to frames
- [D] **frames** Data frames
- [D] save Save Stata dataset

Stata, Stata Press, and Mata are registered trademarks of StataCorp LLC. Stata and Stata Press are registered trademarks with the World Intellectual Property Organization of the United Nations. StataNow and NetCourseNow are trademarks of StataCorp LLC. Other brand and product names are registered trademarks or trademarks of their respective companies. Copyright © 1985–2023 StataCorp LLC, College Station, TX, USA. All rights reserved.

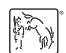

For suggested citations, see the FAQ on citing Stata documentation.